$\leq$  Visual FoxPro 6.0  $\geq$ 

 $<<$ Visual FoxPro 6.0

- 13 ISBN 9787508476414
- 10 ISBN 7508476417

出版时间:2010-9

页数:246

PDF

更多资源请访问:http://www.tushu007.com

### $<<$ Visual FoxPro  $60$

 $\mu$ 机文化基础"、"计算机技术基础"和"计算机应用"三个层次的计算机教学体系,计算机技术已经 Visual FoxPro Microsoft Visual Studio VFP xBase Windows 9x 2000 Windows NT 32 Visual FoxPro

Visual FoxPro

Visual FoxPro and Client Server 支持功能及与Internet的紧密集成能力等特点,使得应用程序的开发变得简单、易行和高效。 Visual FoxPro

Visual FoxPro 6.0

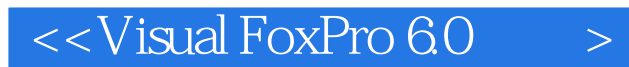

Visual FoxPro 6.0 https://www.wisual FoxPro 6.0

Visual FoxPro 6.0 Visual FoxPro 6.0

FoxPro 6.0

 ${\rm Visual}$ 

# $<<$ Visual FoxPro 6.0  $>$

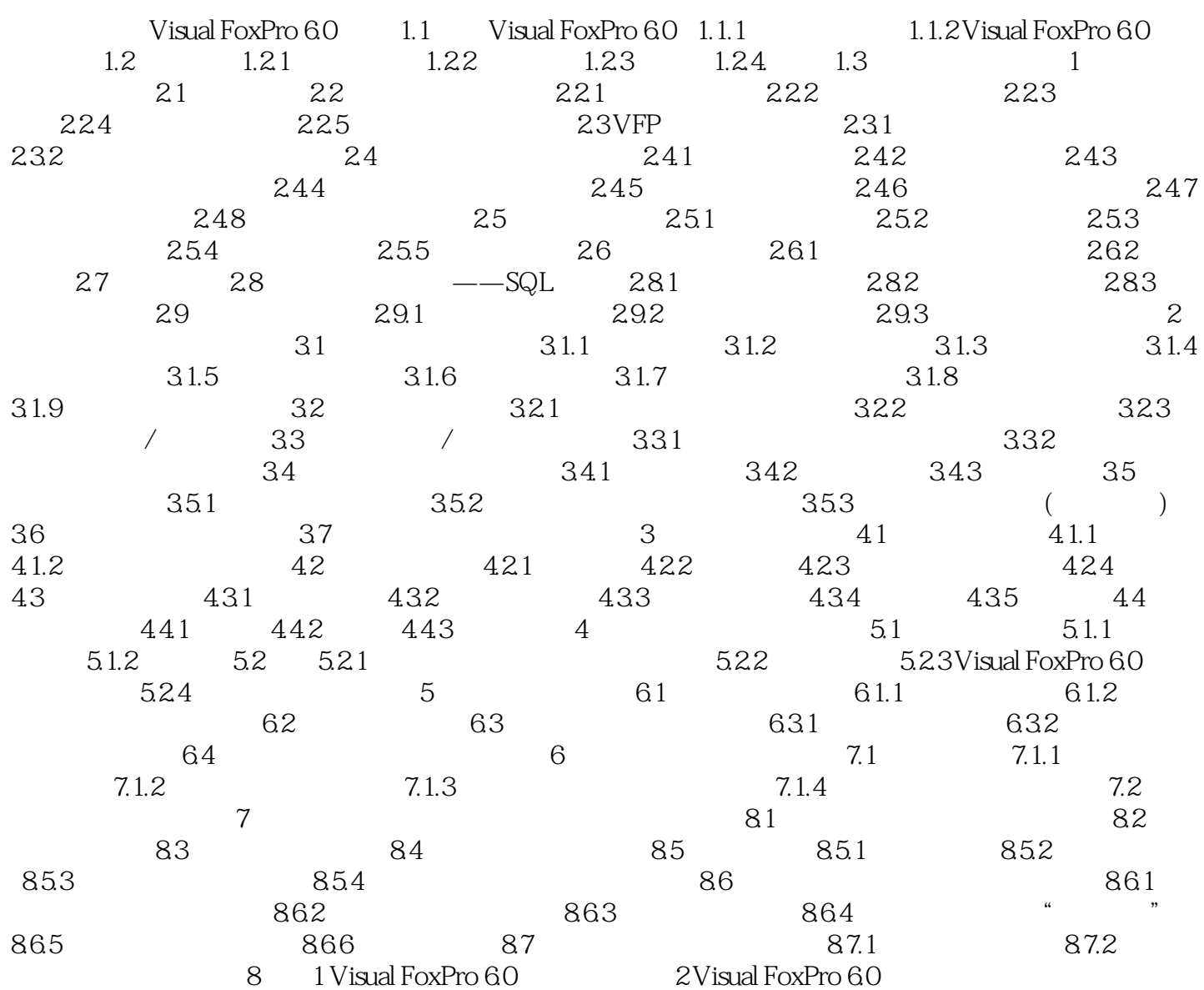

# $<<$ Visual FoxPro 6.0  $>$

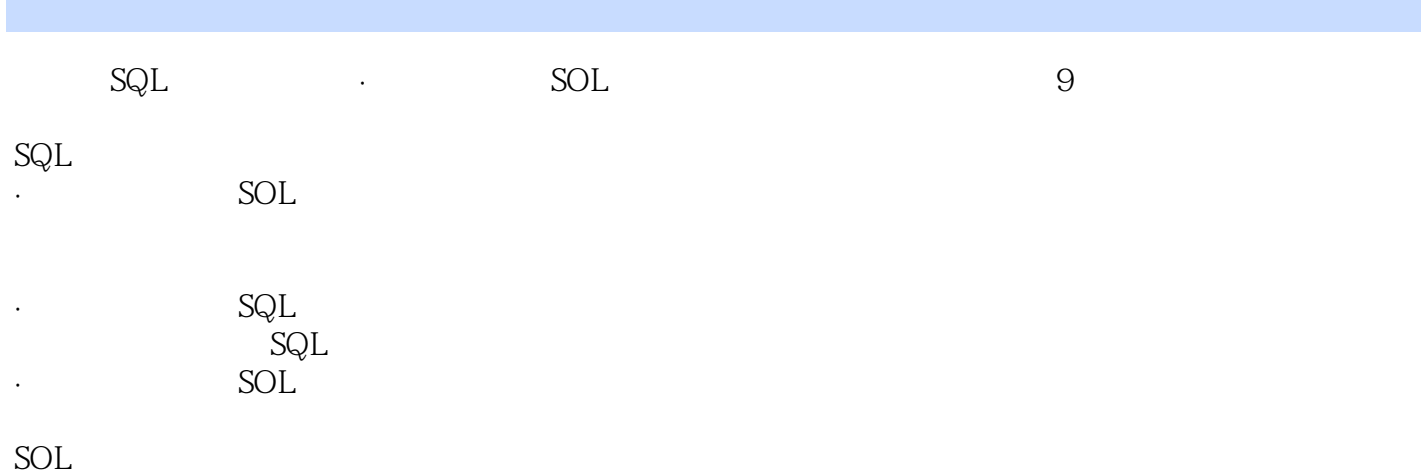

Visual FoxPro

## $<<$ Visual FoxPro 6.0  $>$

 $\begin{minipage}{0.9\linewidth} \label{eq:1} \begin{minipage}{0.9\linewidth} \text{Visual FoxPro 6.0} \end{minipage} \begin{minipage}{0.9\linewidth} \vspace{0.1in} \begin{minipage}{0.9\linewidth} \vspace{0.1in} \begin{minipage}{0.9\linewidth} \vspace{0.1in} \begin{minipage}{0.9\linewidth} \vspace{0.1in} \vspace{0.1in} \vspace{0.1in} \vspace{0.1in} \vspace{0.1in} \vspace{0.1in} \vspace{0.1in} \vspace{0.1in} \vspace{0.1in} \vspace{0.1in} \$ 

# $<<$ Visual FoxPro 6.0  $>$

本站所提供下载的PDF图书仅提供预览和简介,请支持正版图书。

更多资源请访问:http://www.tushu007.com